## **Demandes**

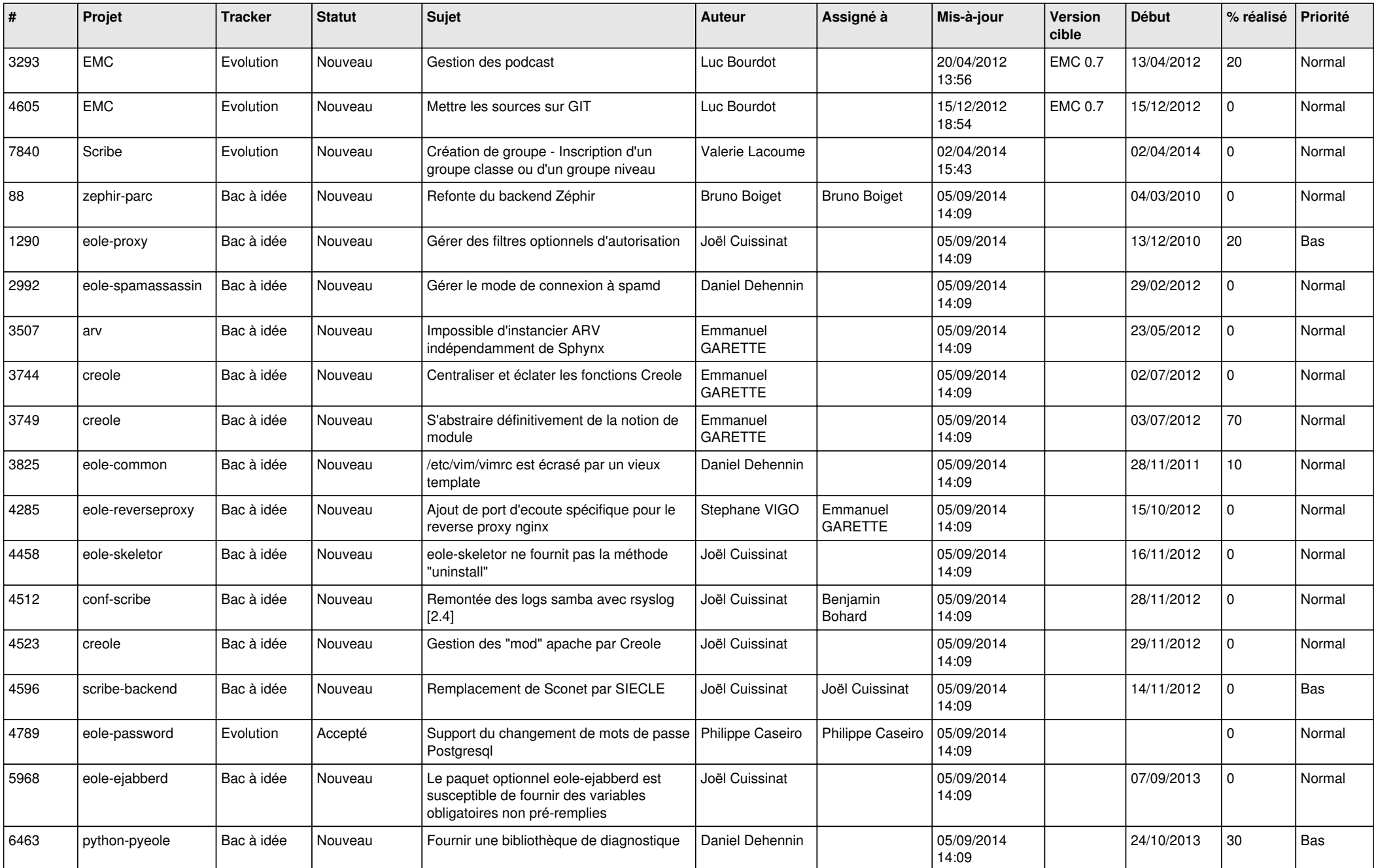

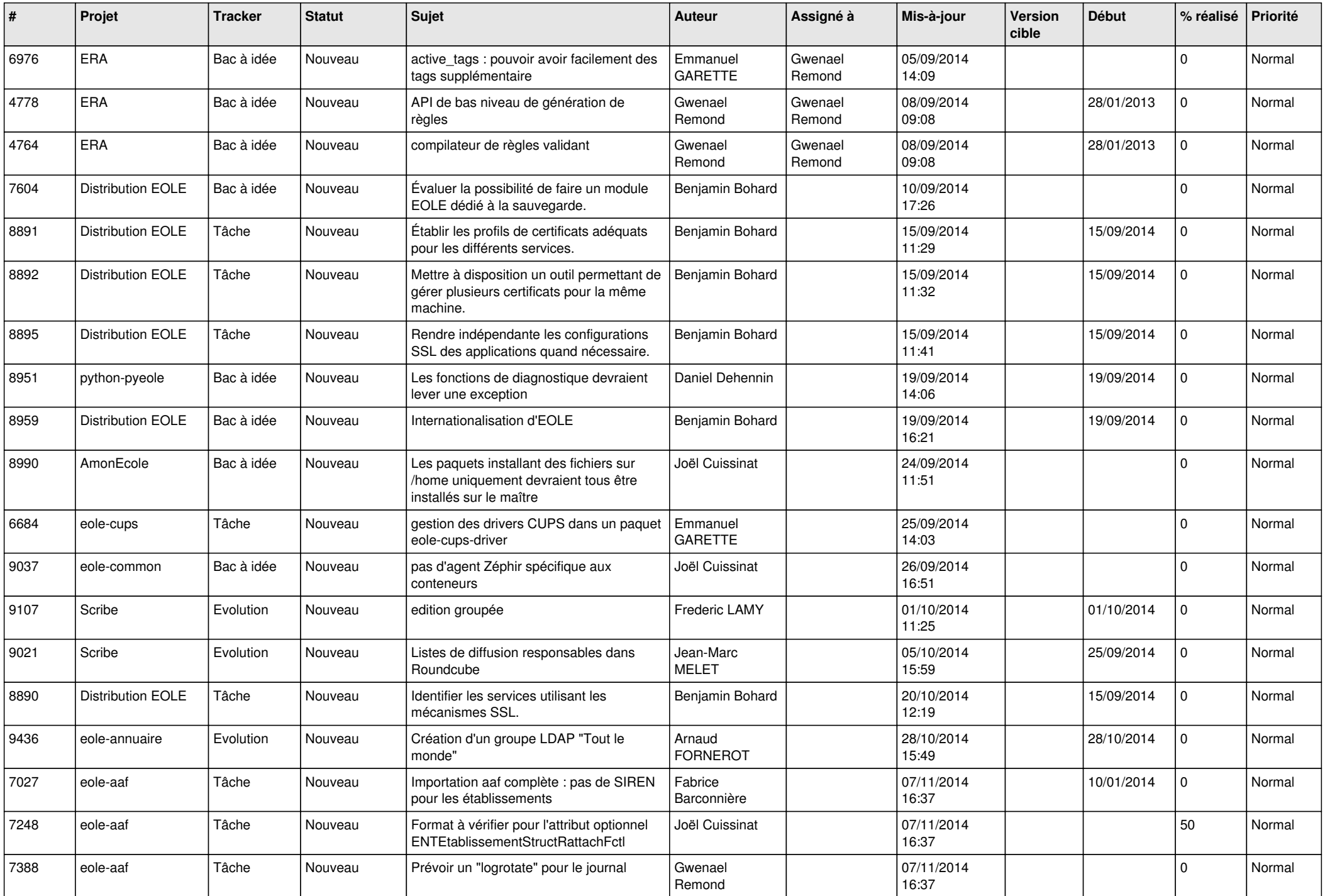

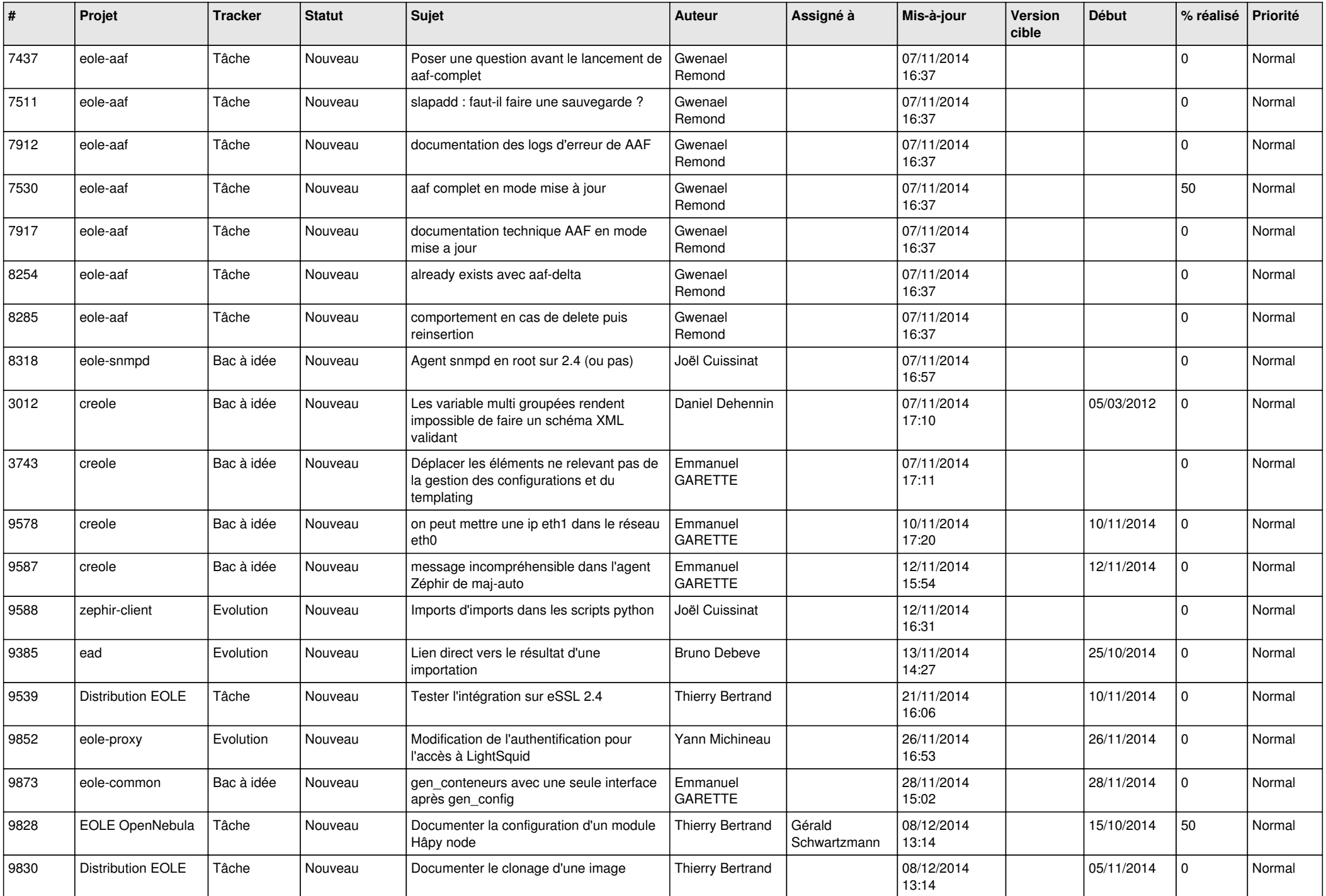

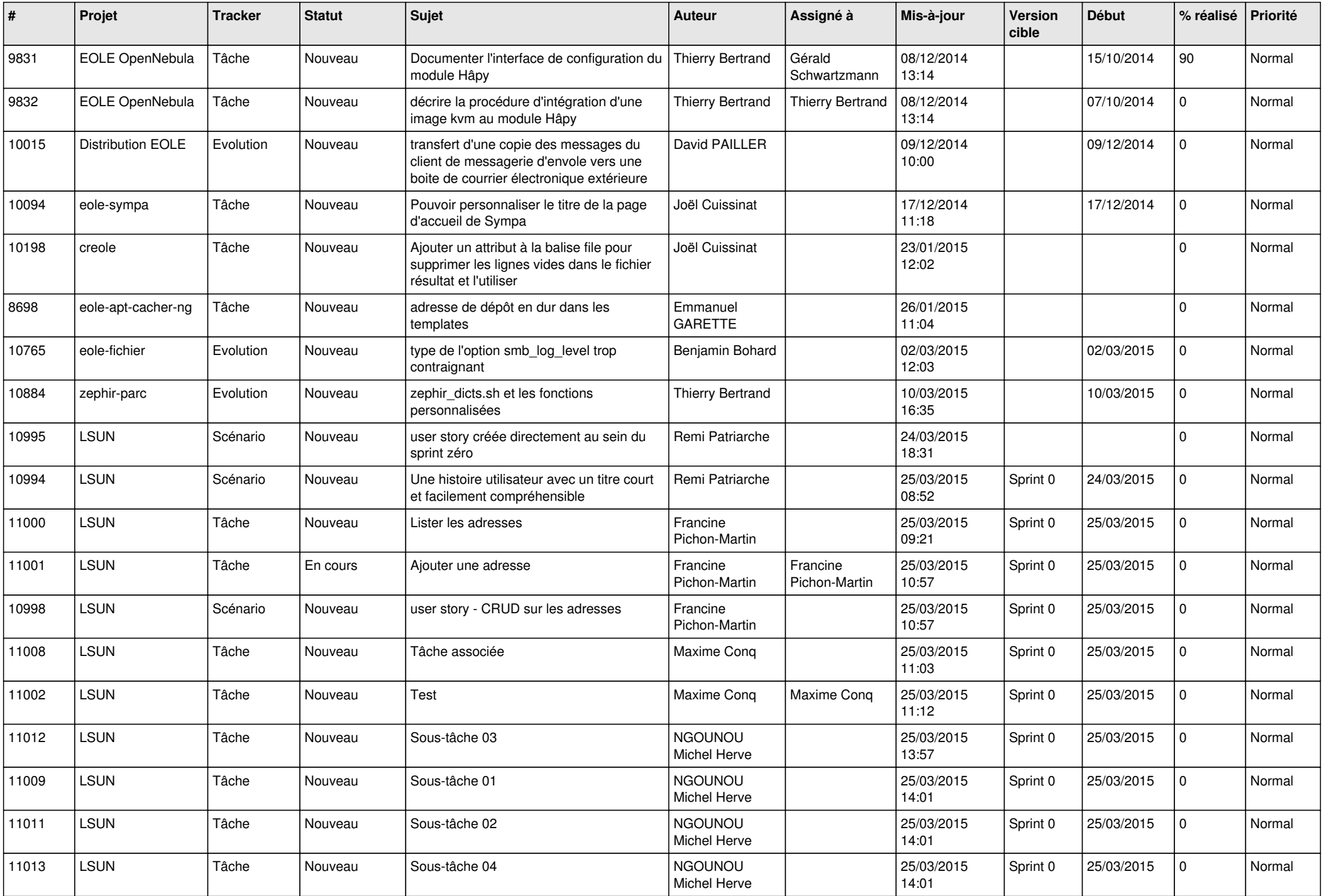

![](_page_4_Picture_619.jpeg)

![](_page_5_Picture_564.jpeg)

![](_page_6_Picture_592.jpeg)

![](_page_7_Picture_617.jpeg)

![](_page_8_Picture_572.jpeg)

![](_page_9_Picture_578.jpeg)

![](_page_10_Picture_574.jpeg)

![](_page_11_Picture_546.jpeg)

![](_page_12_Picture_577.jpeg)

![](_page_13_Picture_553.jpeg)

![](_page_14_Picture_584.jpeg)

![](_page_15_Picture_634.jpeg)

![](_page_16_Picture_631.jpeg)

![](_page_17_Picture_585.jpeg)

![](_page_18_Picture_591.jpeg)

![](_page_19_Picture_566.jpeg)

![](_page_20_Picture_604.jpeg)

![](_page_21_Picture_573.jpeg)

![](_page_22_Picture_579.jpeg)

![](_page_23_Picture_602.jpeg)

![](_page_24_Picture_589.jpeg)

![](_page_25_Picture_560.jpeg)

![](_page_26_Picture_566.jpeg)

![](_page_27_Picture_225.jpeg)

**...**